*Economical Structural Steel Formulas...* 1/13

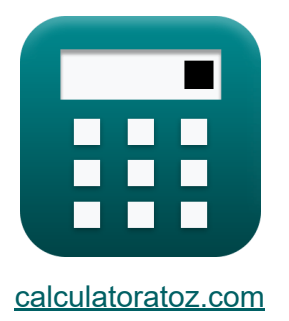

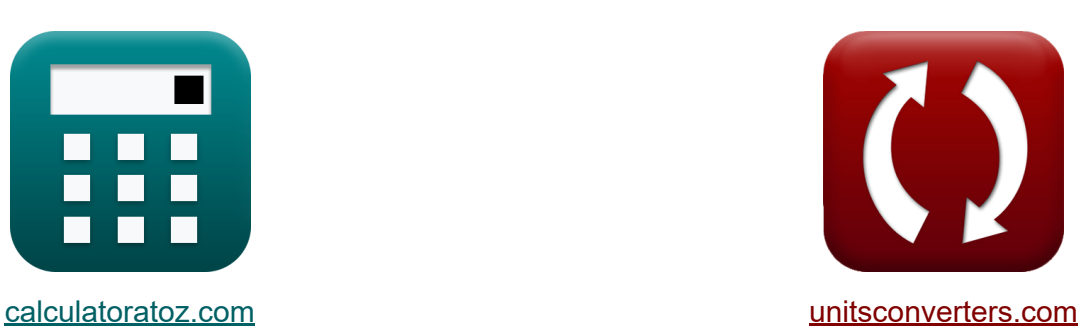

# **Acero estructural económico Fórmulas**

**iCalculadoras! iEjemplos! iConversiones!** 

¡Ejemplos!

Marcador **[calculatoratoz.com](https://www.calculatoratoz.com/es)**, **[unitsconverters.com](https://www.unitsconverters.com/es)**

Cobertura más amplia de calculadoras y creciente - **¡30.000+ calculadoras!** Calcular con una unidad diferente para cada variable - **¡Conversión de unidades integrada!**

La colección más amplia de medidas y unidades - **¡250+ Medidas!**

¡Siéntete libre de COMPARTIR este documento con tus amigos!

*[Por favor, deje sus comentarios aquí...](https://docs.google.com/forms/d/e/1FAIpQLSf4b4wDgl-KBPJGChMJCxFlqrHvFdmw4Z8WHDP7MoWEdk8QOw/viewform?usp=pp_url&entry.1491156970=Acero%20estructural%20econ%C3%B3mico%20F%C3%B3rmulas)*

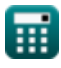

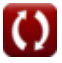

## **Lista de 26 Acero estructural económico Fórmulas**

### **Acero estructural económico**

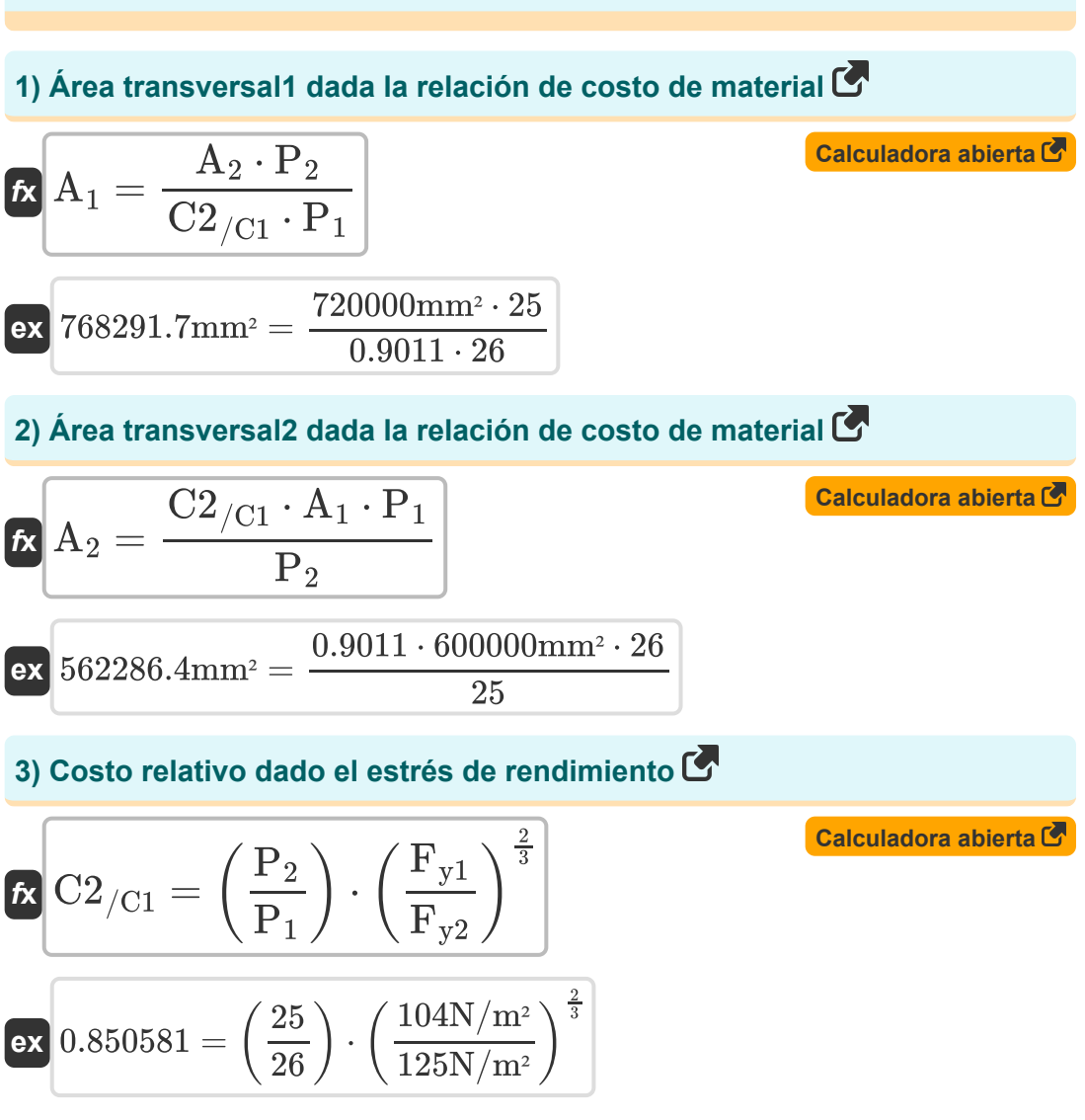

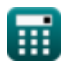

*Economical Structural Steel Formulas...* 3/13

**4) Costo relativo para el diseño de vigas de placa fabricadas** 

$$
\begin{aligned} \mathbf{f} \mathbf{x} \boxed{\text{C2}_{/\text{C1}} = \left(\frac{\text{P}_2}{\text{P}_1}\right) \cdot \left(\frac{\text{F}_{\text{y1}}}{\text{F}_{\text{y2}}}\right)^{\frac{1}{2}}} \end{aligned} \quad \text{Calculate the given values of } \mathbf{f} \mathbf{x} \boxed{0.877058 = \left(\frac{25}{26}\right) \cdot \left(\frac{104 \text{N/m}^2}{125 \text{N/m}^2}\right)^{\frac{1}{2}}}
$$

**5) Esfuerzo de fluencia Fy2 dado el peso relativo para el diseño de vigas de placa fabricadas**

$$
\begin{aligned} \mathbf{\hat{r}_{y2}} = \frac{\mathrm{F_{y1}}}{\mathrm{W2_{/W1}^2}} \\ \mathbf{ex} \, \text{128.9676N/m^2} = \frac{104 \mathrm{N/m^2}}{\left(0.898\right)^2} \end{aligned}
$$

**6) Estrés de fluencia Fy2 dado el costo relativo para diseñar vigas de placa fabricadas**

$$
\begin{aligned} \mathbf{\hat{r}}_y &= \frac{F_{y1}}{\left(C2_{/C1} \cdot \frac{P_1}{P_2}\right)^2} \\ \mathbf{ex} \end{aligned} \hspace{1.5cm} \text{Ex} \frac{118.4188 \text{N/m}^2 = \frac{104 \text{N/m}^2}{\left(0.9011 \cdot \frac{26}{25}\right)^2}}
$$

**[Calculadora abierta](https://www.calculatoratoz.com/es/yield-stress-fy2-given-relative-cost-for-designing-fabricated-plate-girders-calculator/Calc-12816)** 

**[Calculadora abierta](https://www.calculatoratoz.com/es/yield-stress-fy2-given-relative-weight-for-designing-fabricated-plate-girders-calculator/Calc-12813)** 

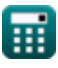

*Economical Structural Steel Formulas...* 4/13

## **7) Estrés de rendimiento Fy1 dado el peso relativo**

$$
\begin{array}{ll}\n\mathbf{E}_{y1} = \left(\frac{W2}{W1}\right)^{\frac{3}{2}} \cdot \left(\frac{F_{y2}}{Fy2}\right) & \text{Calculadora abierta } \mathbf{F} \\
\hline\n\mathbf{F}_{y2} = \frac{F_{y1}}{\left(\frac{P_{1}}{P_{2}} \cdot \frac{C2}{C1}\right)^{\frac{3}{2}}} & \text{(125N/m²)} \\
\mathbf{F}_{y2} = \frac{F_{y1}}{\left(\frac{P_{1}}{P_{2}} \cdot \frac{C2}{C1}\right)^{\frac{3}{2}}} & \text{(Calculadora abierta } \mathbf{F} \\
\hline\n\mathbf{F}_{y1} = \frac{F_{y1}}{\left(\frac{P_{1}}{P_{2}} \cdot \frac{C2}{C1}\right)^{\frac{3}{2}}} & \text{(Calculadora abierta } \mathbf{F} \\
\hline\n\mathbf{F}_{y2} = \frac{104 \text{N/m²}}{\left(\frac{26}{25} \cdot 0.9011\right)^{\frac{3}{2}}} & \text{(Calculadora abierta } \mathbf{F}_{y2} = \frac{F_{y1}}{\left(W2}{\left(W2}{\left|W1}\right)^{\frac{3}{2}}\right)} & \text{Calculadora abierta } \mathbf{F}_{y2} = \frac{104 \text{N/m²}}{\left(0.898\right)^{\frac{3}{2}}} & \text{Calculadora abierta } \mathbf{F}_{y2} = \frac{104 \text{N/m²}}{\left(0.898\right)^{\frac{3}{2}}} & \text{Calculadora } \mathbf{F}_{y1} = \frac{104 \text{N/m²}}{\left(0.898\right)^{\frac{3}{2}}} & \text{C d} \mathbf{F}_{y2} = \mathbf{F}_{y1} & \text{C d} \mathbf{F}_{y2} = \mathbf{F}_{y2} & \text{C d} \mathbf{F}_{y1} & \text{C e} \\
\hline\n\mathbf{F}_{y2} = \frac{104 \text{N/m²}}{\left(0.898\right)^{\frac{3}{2}}} & \text{C e} \\
\mathbf{F}_{y1} = \frac{104 \text{N/m²}}{\left(0.898\right)^{\frac{3}{2}}} & \text{C e} \\
\mathbf{F}_{y2} = \frac{104 \text{N/m
$$

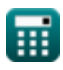

 $\boldsymbol{\Omega}$ 

*Economical Structural Steel Formulas...* 5/13

**10) Estrés de rendimiento para el ejercicio 1 dado el costo relativo** 

$$
\begin{aligned} \mathbf{\hat{r}_{y1}} = \left(\text{C2}_{/\text{C1}} \cdot \frac{P_1}{P_2}\right)^{\frac{3}{2}} \cdot F_{y2} \\ \mathbf{ex} \, &113.4017 \text{N/m}^2 = \left(0.9011 \cdot \frac{26}{25}\right)^{\frac{3}{2}} \cdot 125 \text{N/m}^2 \end{aligned}
$$

**11) Límite elástico del acero1 utilizando la relación de costo relativo del material**

$$
\begin{aligned} \textbf{\textit{k}}\left[\textbf{F}_{y1}=\frac{C2_{/\text{C1}}\cdot\textbf{F}_{y2}\cdot\textbf{P}_{1}}{\textbf{P}_{2}}\right] \\\\ \textbf{ex} &117.143\text{N/m}^{2}=\frac{0.9011\cdot125\text{N/m}^{2}\cdot26}{25} \end{aligned}
$$

**[Calculadora abierta](https://www.calculatoratoz.com/es/yield-stress-of-steel1-using-relative-material-cost-ratio-calculator/Calc-12264)** 

**[Calculadora abierta](https://www.calculatoratoz.com/es/yield-stress-fy1-given-relative-cost-calculator/Calc-12809)** 

#### **12) Límite elástico del acero2 utilizando la relación de costo relativo del material**

$$
\begin{aligned} \mathbf{f} \times \boxed{\mathrm{F}_{y2} = \frac{\mathrm{F}_{y1} \cdot \mathrm{P}_2}{\mathrm{C2}_{/\mathrm{C1}} \cdot \mathrm{P}_1}} \\ \mathbf{g} \text{ at } 110.9755 \mathrm{N/m^2} = \frac{104 \mathrm{N/m^2} \cdot 25}{0.9011 \cdot 26} \end{aligned} \quad \text{Calculadora abierta C'}
$$

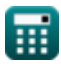

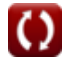

#### **13) Límite elástico Fy1 dado el costo relativo para el diseño de vigas de placa fabricadas**

$$
\kappa\!\left[\mathrm{F}_{\mathrm{y1}}=\left(\mathrm{C2}_{/\mathrm{C1}}\cdot\frac{\mathrm{P}_{1}}{\mathrm{P}_{2}}\right)^{2}\cdot\left(\mathrm{F}_{\mathrm{y2}}\right)\right]
$$

**[Calculadora abierta](https://www.calculatoratoz.com/es/yield-stress-fy1-given-relative-cost-for-designing-fabricated-plate-girders-calculator/Calc-12815)** 

$$
\textbf{ex}\left[109.7799 N/m^2 = \left(0.9011\cdot\frac{26}{25}\right)^2\cdot(125 N/m^2)\right]
$$

#### **14) Límite elástico Fy1 dado el peso relativo para diseñar vigas de placa fabricadas**

 $\mathbf{f} \mathbf{x} \bigg[ \mathrm{F}_{\mathrm{y}1} = \big( \mathrm{W2}_{/\mathrm{W1}} \big)^2 \cdot \mathrm{F}_{\mathrm{y}2}$ 

$$
\boxed{{\rm \textbf{ex}}\,200.8005{\rm N}/{\rm m}^2 = \left(0.898\right)^2 \cdot 125{\rm N}/{\rm m}^2}
$$

### **15) Peso relativo dado el límite elástico**

$$
\begin{array}{l} \hbox{\LARGE W2$}_{\rm{W1}}=\left(\frac{\rm{F}_{y1}}{\rm{F}_{y2}}\right)^{\frac{2}{3}} \\\hbox{\LARGE \end{array}}\\
$$
 
$$
\hbox{\LARGE w\end{array} 0.884604=\left(\frac{104\rm{N/m^2}}{125\rm{N/m^2}}\right)^{\frac{2}{3}}
$$

**[Calculadora abierta](https://www.calculatoratoz.com/es/yield-stress-fy1-given-relative-weight-for-designing-fabricated-plate-girders-calculator/Calc-12812)** 

**[Calculadora abierta](https://www.calculatoratoz.com/es/relative-weight-given-yield-stresses-calculator/Calc-12268)** 

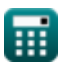

*Economical Structural Steel Formulas...* 7/13

**16) Peso relativo para el diseño de vigas de placa fabricadas** 

$$
\text{f} \textbf{x} \boxed{\text{W2}_{/\text{W1}} = \sqrt{\frac{\text{F}_{\text{y1}}}{\text{F}_{\text{y2}}}}}
$$
   
ex 
$$
0.91214 = \sqrt{\frac{104 \text{N/m}^2}{125 \text{N/m}^2}}
$$

**17) Precio del material p1 dada la relación de costo del material** 

$$
\textbf{f} \textbf{x} \boxed{\textbf{P}_1 = \frac{\textbf{A}_2 \cdot \textbf{P}_2}{\textbf{C} 2_{/\textbf{C} 1} \cdot \textbf{A}_1}}
$$
   
Calculate the  $\textbf{c} \textbf{a}$ 

$$
\boxed{\text{ex}}\,\frac{33.29264=\frac{720000\text{mm}^2\cdot 25}{0.9011\cdot 600000\text{mm}^2}}
$$

#### **18) Precio del material p1 utilizando la relación de costo relativo del material**

$$
\mathbf{R} \mathbf{P}_1 = \frac{\left(\frac{\mathbf{F}_{y1}}{\mathbf{F}_{y2}}\right) \cdot \mathbf{P}_2}{\mathbf{C2}_{/\mathbf{C1}}}
$$
\n
$$
\mathbf{R} \mathbf{P}_2 = \frac{\left(\frac{104 \mathrm{N/m^2}}{125 \mathrm{N/m^2}}\right) \cdot 25}{0.9011}
$$
\nEXECUTE: The total of the total of the solid line is 23.0829.

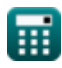

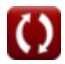

*Economical Structural Steel Formulas...* 8/13

**19) Precio del material p2 dada la relación de costo del material** 

$$
\begin{aligned} \mathbf{r} & \mathbf{P}_2 = \frac{\text{C2}_{/\text{C1}} \cdot \text{P}_1 \cdot \text{A}_1}{\text{A}_2} \\ \mathbf{ex} & \mathbf{19.52383} = \frac{0.9011 \cdot 26 \cdot 600000 \text{mm}^2}{720000 \text{mm}^2} \end{aligned} \quad \text{Calculadora abierta}
$$

**20) Precio del material p2 utilizando la relación de costo relativo del material** 

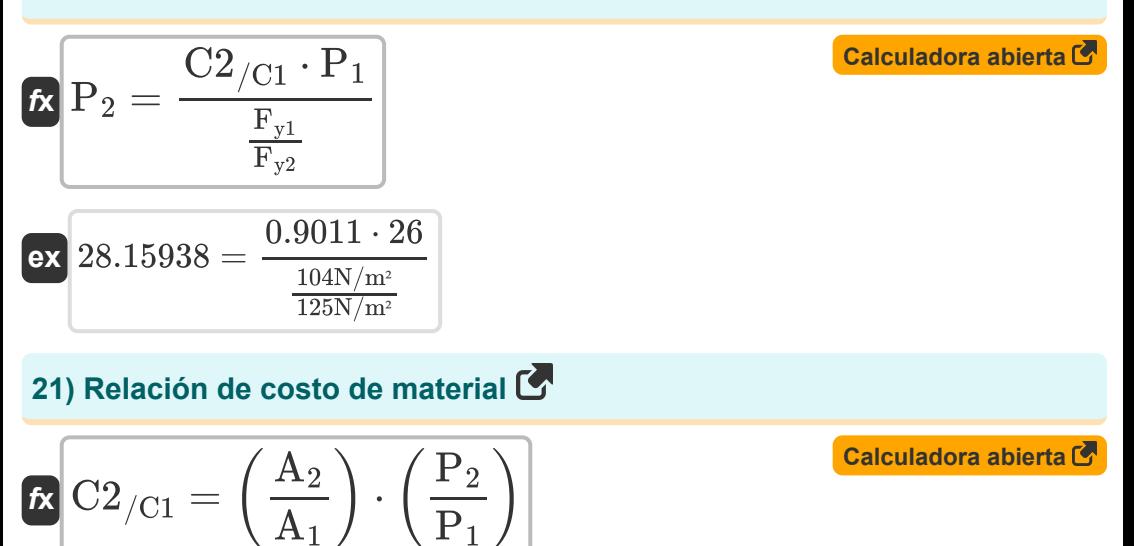

25  $\overline{26}$  )

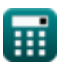

 $\boxed{\mathsf{ex}}$   $1.153846 = \boxed{\phantom{0}}$ 

720000mm²

 $\left(\frac{600000 \text{mm}^2}{600000 \text{mm}^2}\right) \cdot \left(1\right)$ 

*Economical Structural Steel Formulas...* 9/13

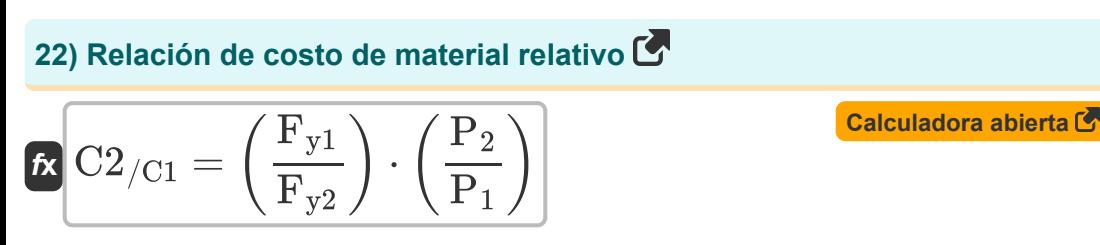

$$
\textbf{ex } 0.8 = \left(\frac{104 \text{N}/\text{m}^2}{125 \text{N}/\text{m}^2}\right)\cdot \left(\frac{25}{26}\right)
$$

### **columnas**

ex $\boxed{0.8} = \boxed{0}$ 

**23) Costo relativo del material para dos columnas de diferentes aceros que soportan la misma carga** 

$$
\kappa \boxed{\mathrm{C2}_{/\mathrm{C1}} = \left(\frac{\mathrm{Fc}_1}{\mathrm{F}_{\mathrm{c2}}}\right) \cdot \left(\frac{\mathrm{P}_2}{\mathrm{P}_1}\right)}
$$

 $\frac{1248 \text{N/m}^2}{1500 \text{N/m}^2}$ ) · (

**[Calculadora abierta](https://www.calculatoratoz.com/es/relative-material-cost-for-two-columns-of-different-steels-carrying-same-load-calculator/Calc-12817)** 

**[Calculadora abierta](https://www.calculatoratoz.com/es/column-buckling-stress-fc1-given-relative-material-cost-calculator/Calc-12818)** 

**24) Esfuerzo de pandeo de la columna Fc1 dado el costo relativo del material**

 $\frac{1}{26}$  )

$$
\begin{aligned} & {\bm \kappa} \, {\bm \mathrm{Fc}_1} = {\bf C2_{\rm /C1}} \cdot \left( \frac{{\rm P}_1}{{\rm P}_2} \right) \cdot {\rm F}_{\rm c2} \\ & \\ & {{\bm \mathrm{ex}}} \, \frac{1405.716 {\rm N/m^2} = 0.9011 \cdot \left( \frac{26}{25} \right) \cdot 1500 {\rm N/m^2}}{25} \end{aligned}
$$

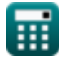

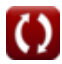

*Economical Structural Steel Formulas...* 10/13

**25) Esfuerzo de pandeo de la columna Fc2 dado el costo relativo del material** 

$$
\kappa\boxed{\mathrm{F}_{\mathrm{c}2}=\frac{\mathrm{Fc}_1\cdot\mathrm{P}_2}{\mathrm{C2}_{/\mathrm{C1}}\cdot\mathrm{P}_1}}
$$

$$
\text{ex } \boxed{1331.706 \mathrm{N}/\mathrm{m}^2 = \frac{1248 \mathrm{N}/\mathrm{m}^2 \cdot 25}{0.9011 \cdot 26}}
$$

**26) Factores de precio relativo utilizando la relación de costo relativo del material y la tensión de pandeo de la columna** 

$$
\begin{aligned} \mathbf{r} & \mathbf{P}2_{/\mathrm{P1}} = \mathrm{C}2_{/\mathrm{C1}} \cdot \left(\frac{\mathrm{F}_{\mathrm{c}2}}{\mathrm{Fc}_1}\right) \\\\ \mathbf{ex} & \mathbf{1.083053} = 0.9011 \cdot \left(\frac{1500 \mathrm{N/m^2}}{1248 \mathrm{N/m^2}}\right) \end{aligned}
$$

**[Calculadora abierta](https://www.calculatoratoz.com/es/relative-price-factors-using-relative-material-cost-ratio-and-column-buckling-stress-calculator/Calc-12267)** 

**[Calculadora abierta](https://www.calculatoratoz.com/es/column-buckling-stress-fc2-given-relative-material-cost-calculator/Calc-12819)** 

## **Variables utilizadas**

- **A<sup>1</sup>** Área transversal del material 1 *(Milímetro cuadrado)*
- **A<sup>2</sup>** Área transversal del material 2 *(Milímetro cuadrado)*
- **C2/C1** Coste relativo
- **Fc2** Estrés de aumento de volumen de la columna2 *(Newton/metro cuadrado)*
- **Fy1** Estrés de rendimiento 1 *(Newton/metro cuadrado)*
- **Fy2** Estrés de rendimiento 2 *(Newton/metro cuadrado)*
- **Fc<sup>1</sup>** Estrés de aumento de volumen de la columna1 *(Newton/metro cuadrado)*
- **P<sup>1</sup>** Costo de materiales p1
- **P<sup>2</sup>** Costo de materiales p2
- **P2/P1** Factores de precio relativo
- **W2/W1** Peso relativo

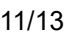

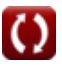

## **Constantes, funciones, medidas utilizadas**

- Función: **sqrt**, sqrt(Number) *Una función de raíz cuadrada es una función que toma un número no negativo como entrada y devuelve la raíz cuadrada del número de entrada dado.*
- Medición: **Área** in Milímetro cuadrado (mm²) *Área Conversión de unidades*
- Medición: **Presión** in Newton/metro cuadrado (N/m²) *Presión Conversión de unidades*

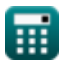

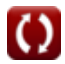

*Economical Structural Steel Formulas...* 13/13

### **Consulte otras listas de fórmulas**

- **Diseño de tensión permitida Fórmulas**
- **Placas base y de soporte Fórmulas**
- **Estructuras de acero conformadas en frío o de peso ligero Fórmulas**
- **Construcción compuesta en edificios Fórmulas**
- **Diseño de refuerzos bajo cargas. Fórmulas**
- **Acero estructural económico Fórmulas**
- **Webs bajo cargas concentradas Fórmulas**

¡Siéntete libre de COMPARTIR este documento con tus amigos!

### **PDF Disponible en**

[English](https://www.calculatoratoz.com/PDF/Nodes/12363/Economical-structural-steel-Formulas_en.PDF) [Spanish](https://www.calculatoratoz.com/PDF/Nodes/12363/Economical-structural-steel-Formulas_es.PDF) [French](https://www.calculatoratoz.com/PDF/Nodes/12363/Economical-structural-steel-Formulas_fr.PDF) [German](https://www.calculatoratoz.com/PDF/Nodes/12363/Economical-structural-steel-Formulas_de.PDF) [Russian](https://www.calculatoratoz.com/PDF/Nodes/12363/Economical-structural-steel-Formulas_ru.PDF) [Italian](https://www.calculatoratoz.com/PDF/Nodes/12363/Economical-structural-steel-Formulas_it.PDF) [Portuguese](https://www.calculatoratoz.com/PDF/Nodes/12363/Economical-structural-steel-Formulas_pt.PDF) [Polish](https://www.calculatoratoz.com/PDF/Nodes/12363/Economical-structural-steel-Formulas_pl.PDF) [Dutch](https://www.calculatoratoz.com/PDF/Nodes/12363/Economical-structural-steel-Formulas_nl.PDF)

*3/21/2024 | 8:19:02 AM UTC [Por favor, deje sus comentarios aquí...](https://docs.google.com/forms/d/e/1FAIpQLSf4b4wDgl-KBPJGChMJCxFlqrHvFdmw4Z8WHDP7MoWEdk8QOw/viewform?usp=pp_url&entry.1491156970=Acero%20estructural%20econ%C3%B3mico%20F%C3%B3rmulas)*